### W4118: PC Hardware and x86

Junfeng Yang

References: Modern Operating Systems (3rd edition), Operating Systems Concepts (8<sup>th</sup> edition), previous W4118, and OS at MIT, Stanford, and UWisc

### A PC

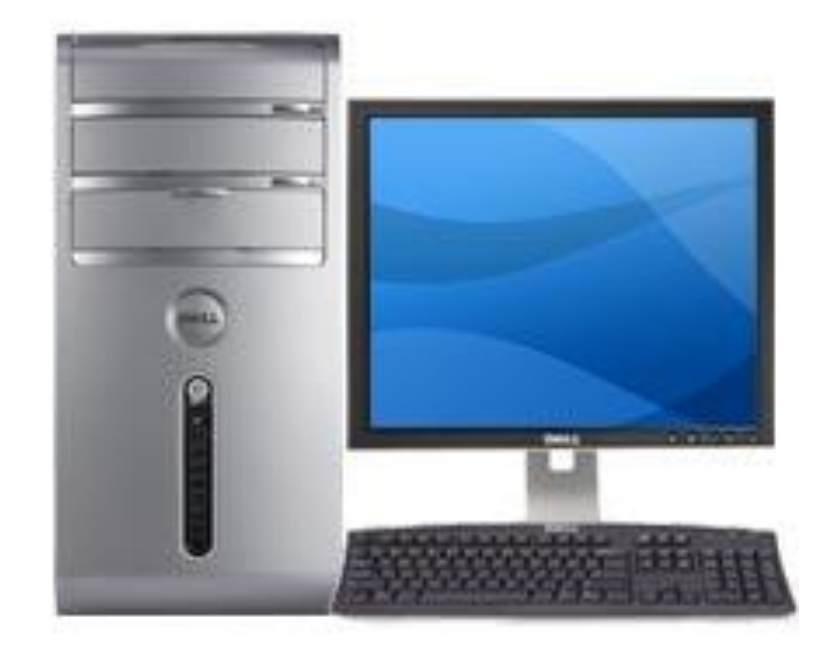

#### How to make it do something useful?

### **Outline**

PC organization

□ ×86 instruction set

 $\Box$  gcc calling conventions

**D** PC emulation

### PC board

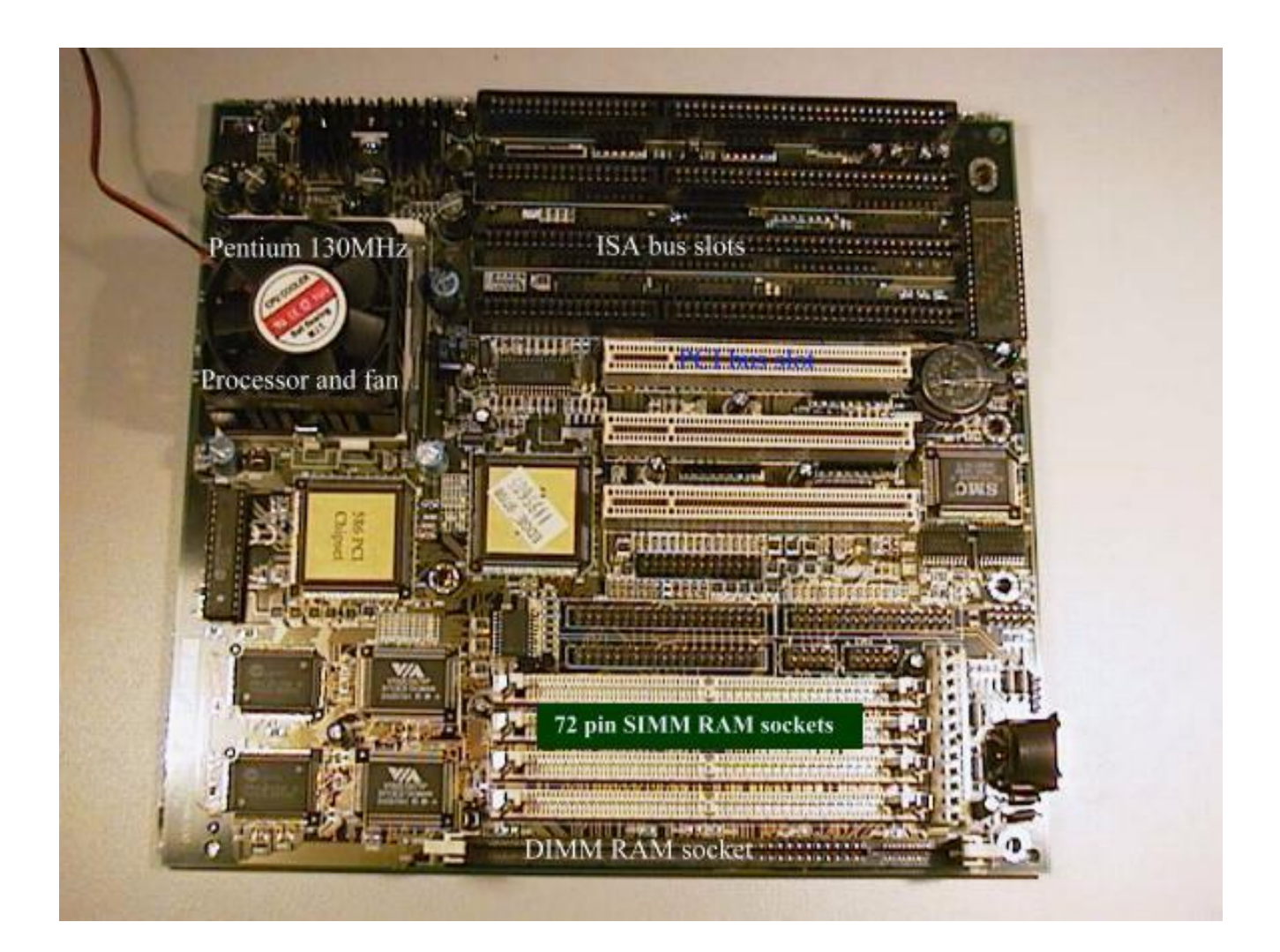

# PC organization

□ One or more CPUs, memory, and device controllers connected through system bus

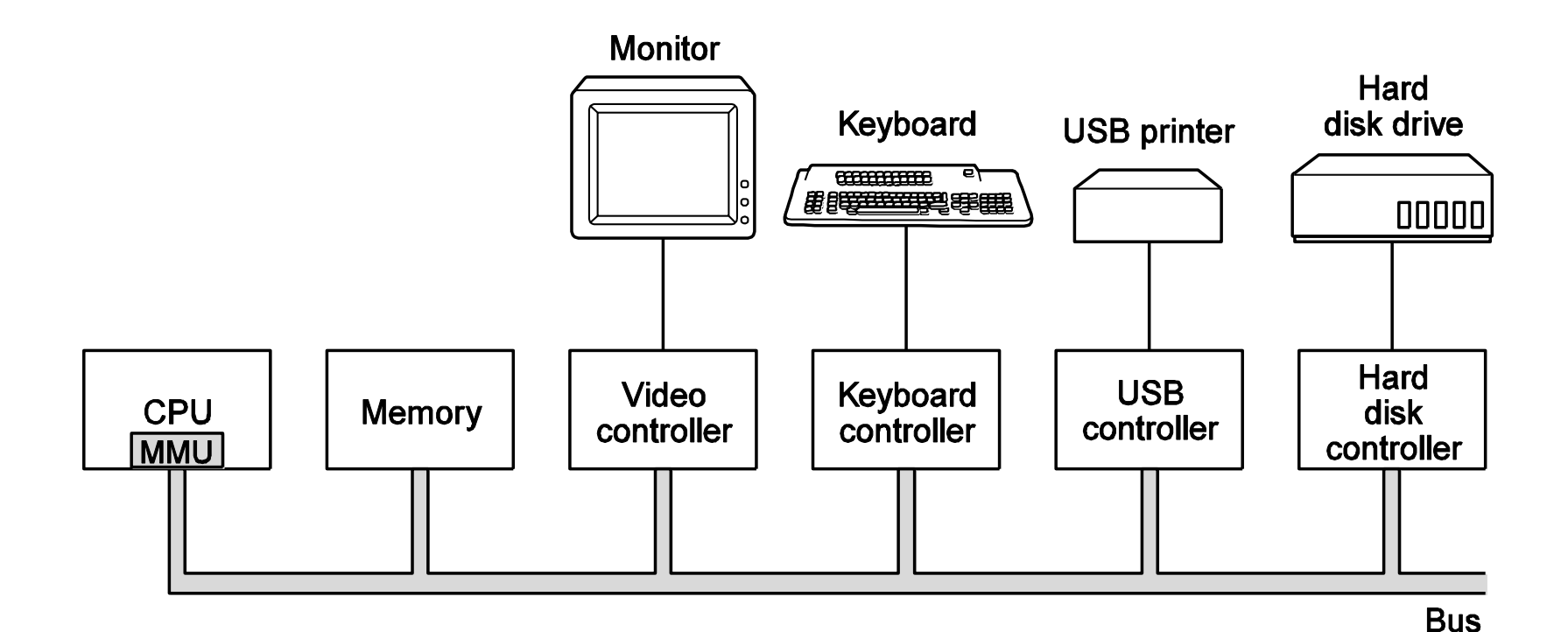

### Abstract model

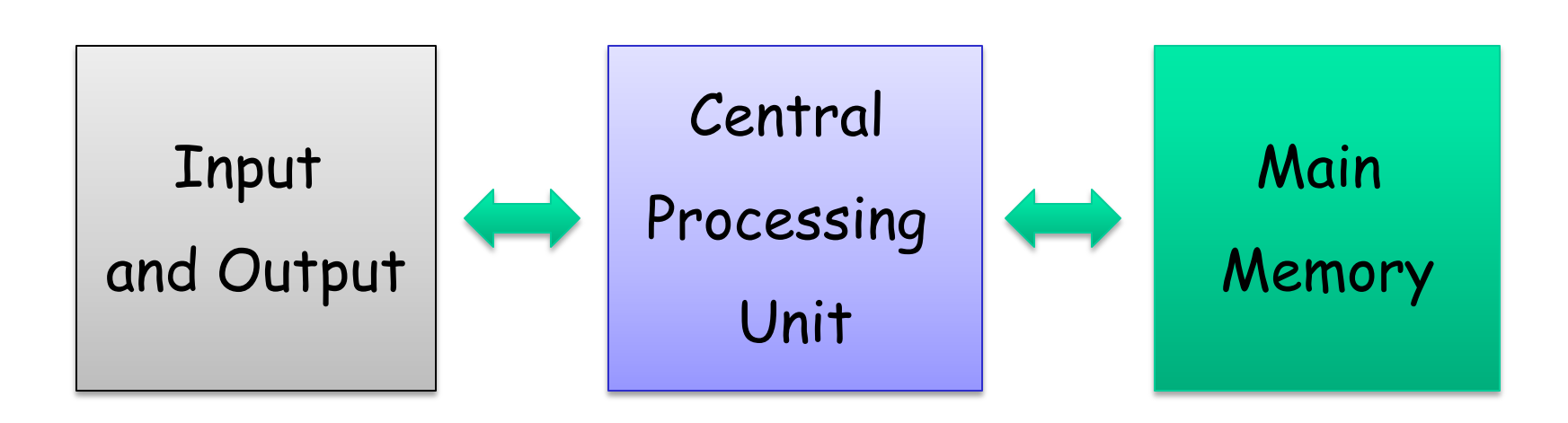

 $\Box$  I/O: communicating data to and from devices □ CPU: digital logic for doing computation □ Memory: N words of B bits

# The stored program computer

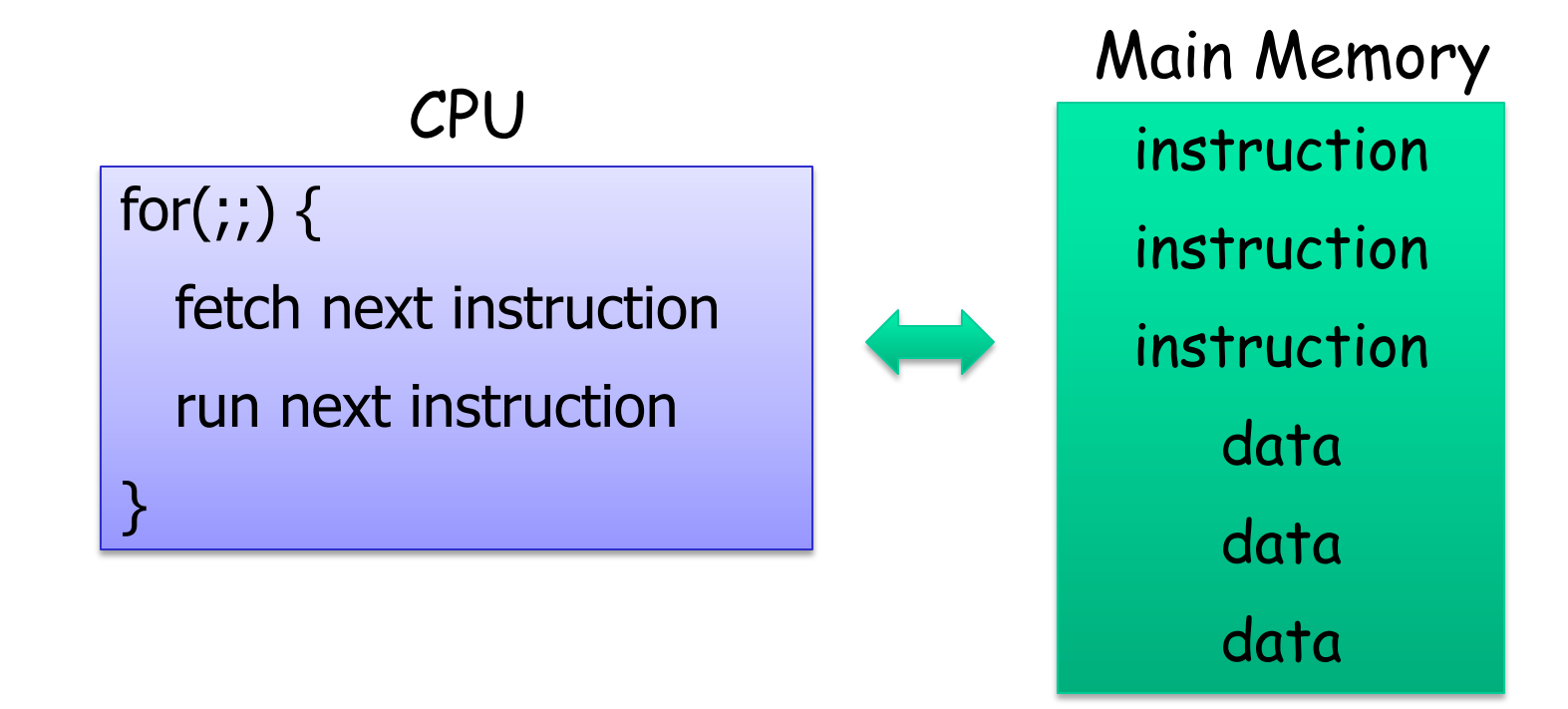

- □ Memory holds both *instructions* and *data*
- CPU interprets instructions
- Instructions read/write data

# x86 implementation

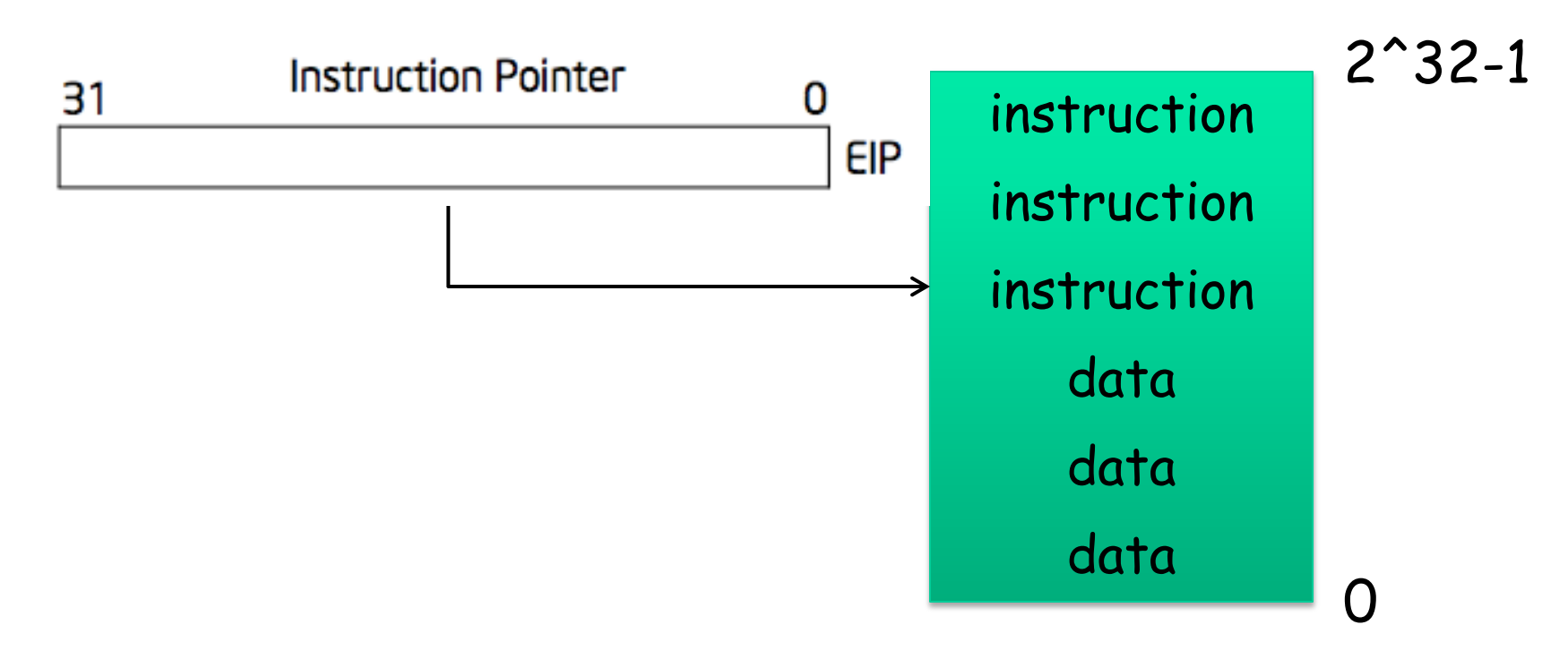

- EIP incremented after each instruction
- Variable length instructions
- □ EIP modified by CALL, RET, JMP, conditional JMP

### Registers: work space

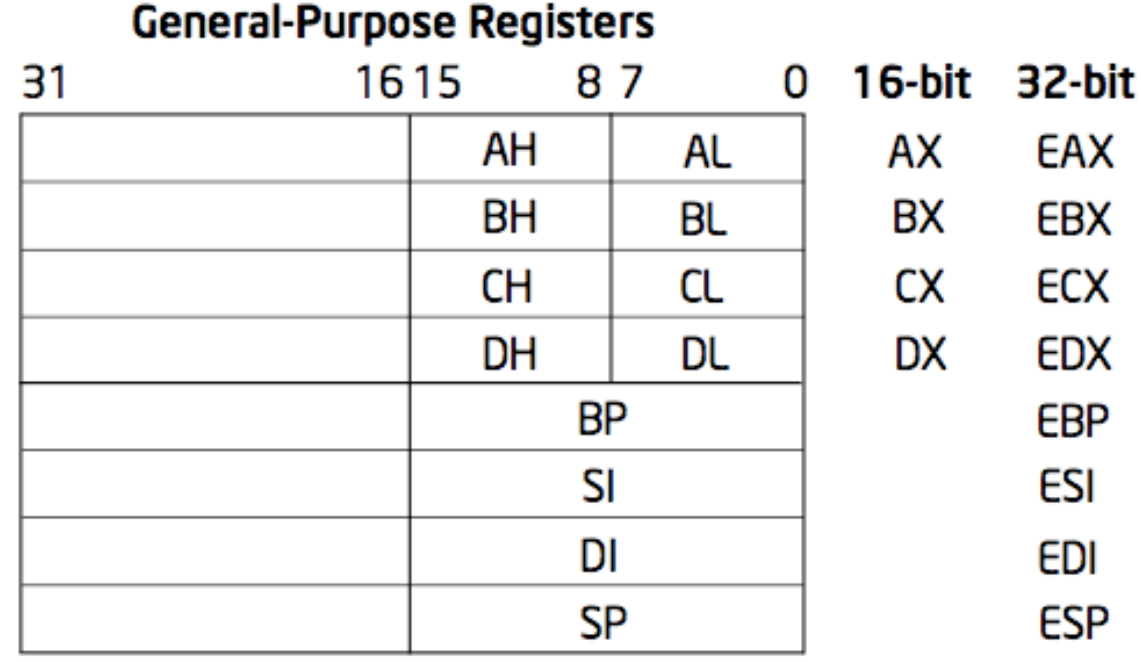

- 8, 16, and 32 bit versions
- Example: ADD EAX, 10
	- More: SUB, AND, etc
- **Q** By convention some for special purposes

ESP: stack pointer

- EBP: frame base pointer
- ESI: source index
- EDI: destination index

# EFLAGS register

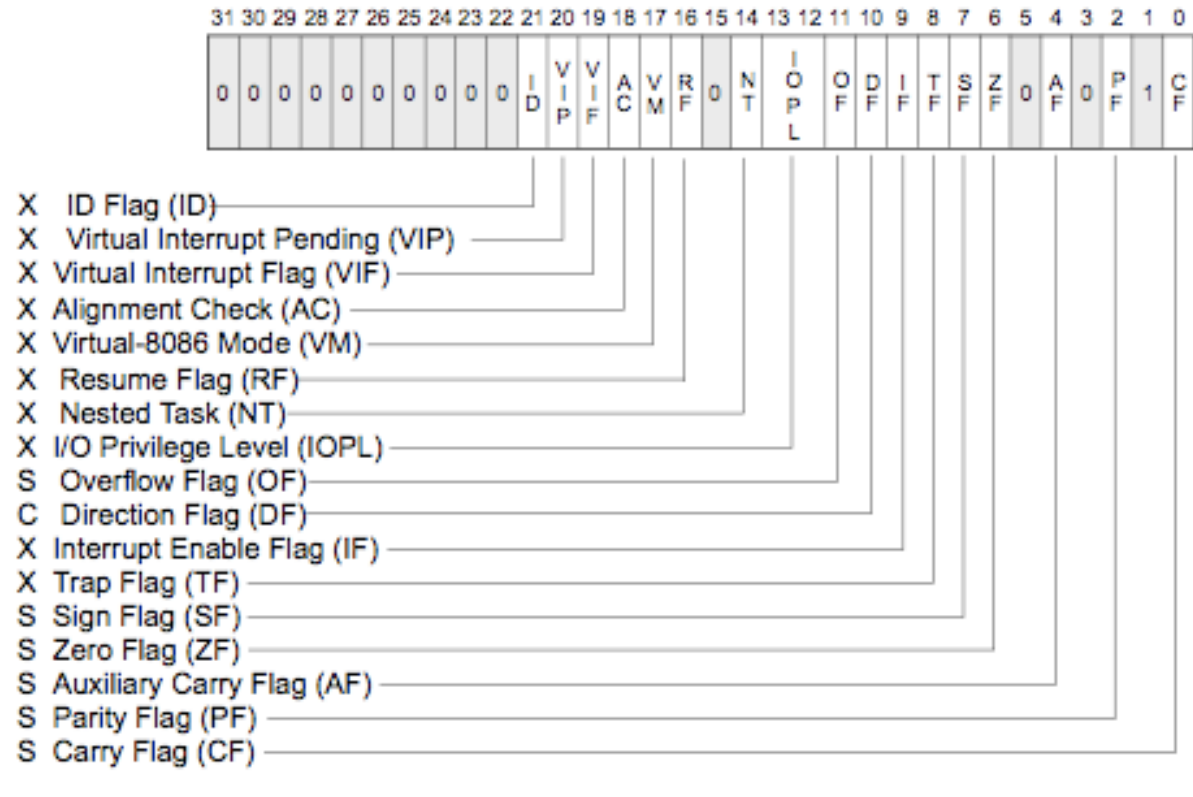

S Indicates a Status Flag C Indicates a Control Flag

X Indicates a System Flag

#### Track current CPU status

TEST EAX, EAX JNZ address

### Memory: more work space

movl %eax, %edx  $edx = eax$ ; register mode movl  $$0x123, %$ edx edx = 0x123; immediate movl 0x123, %edx edx = \*(int32\_t\*)0x123; direct movl (%ebx), %edx  $edx = * (int32_t*)ebx;$ indirect movl 4(%ebx), %edx edx = \*(int32\_t\*)(ebx+4); *displaced* 

 Memory instructions: MOV, PUSH, POP, etc Most instructions can take a memory address

### Stack memory + operations

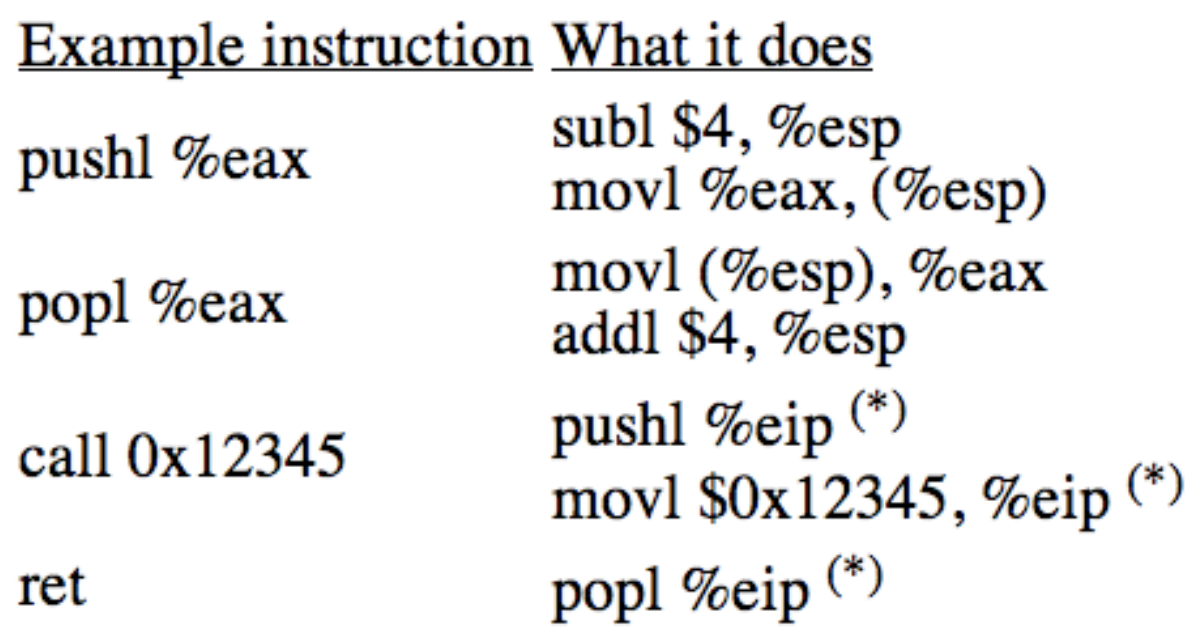

 For implementing function calls □ Stack grows "down" on x86

## More memory

- 8086 16-bit register and 20-bit bus addresses
- $\Box$  These extra 4 bits come from segment register
	- CS: code segment, for IP
		- Instruction address:  $CS * 16 + IP$
	- SS: stack segment, for ESP and EBP
	- DS: data segment for load/store via other registers
	- ES: another data segment, destination for string ops
- Make life more complicated
	- Cannot directly use 16-bit stack address as pointer
	- For a far pointer programmer must specify segment reg
	- Pointer arithmetic and array indexing across seg bound

# And more memory

80386: 32 bit register and addresses (1985)

- AMD k8: 64 bit (2003)
	- RAX instead of EAX
	- x86-64, x64, amd64, intel64: all same thing
- □ Backward compatibility
	- Boots in 16-bit mode; bootasm.S switches to 32
	- Prefix 0x66 gets 32-bit mode instructions
		- MOVW in 32-bit mode  $= 0x66 + MOVW$  in 16-bit mode
	- .code32 in bootasm.S tells assembler to insert 0x66

80386 also added virtual memory addresses

## I/O space and instructions

```
#define DATA PORT 0x378
#define STATUS PORT 0x379
#define BUSY 0x80
#define CONTROL PORT 0x37A
#define STROBE 0x01
void
lpt putc(int c)
⊀
  /* wait for printer to consume previous byte */
 while((inb(STATUS PORT) & BUSY) == 0)
    ,
  /* put the byte on the parallel lines */outb(DATA PORT, c);
  /* tell the printer to look at the data */outb(CONTROL PORT, STROBE);
 outb(CONTROL PORT, 0);
}
   8086: only 1024 addresses
```
# Memory-mapped I/O

Use normal addresses for I/O

- No special instructions
- No 1024 limit
- Hardware routes to device
- Works like "magic" memory
	- I/O device addressed and accessed like memory
	- However, reads and writes have "side effects"
	- Read result can change due to external events

## Memory layout

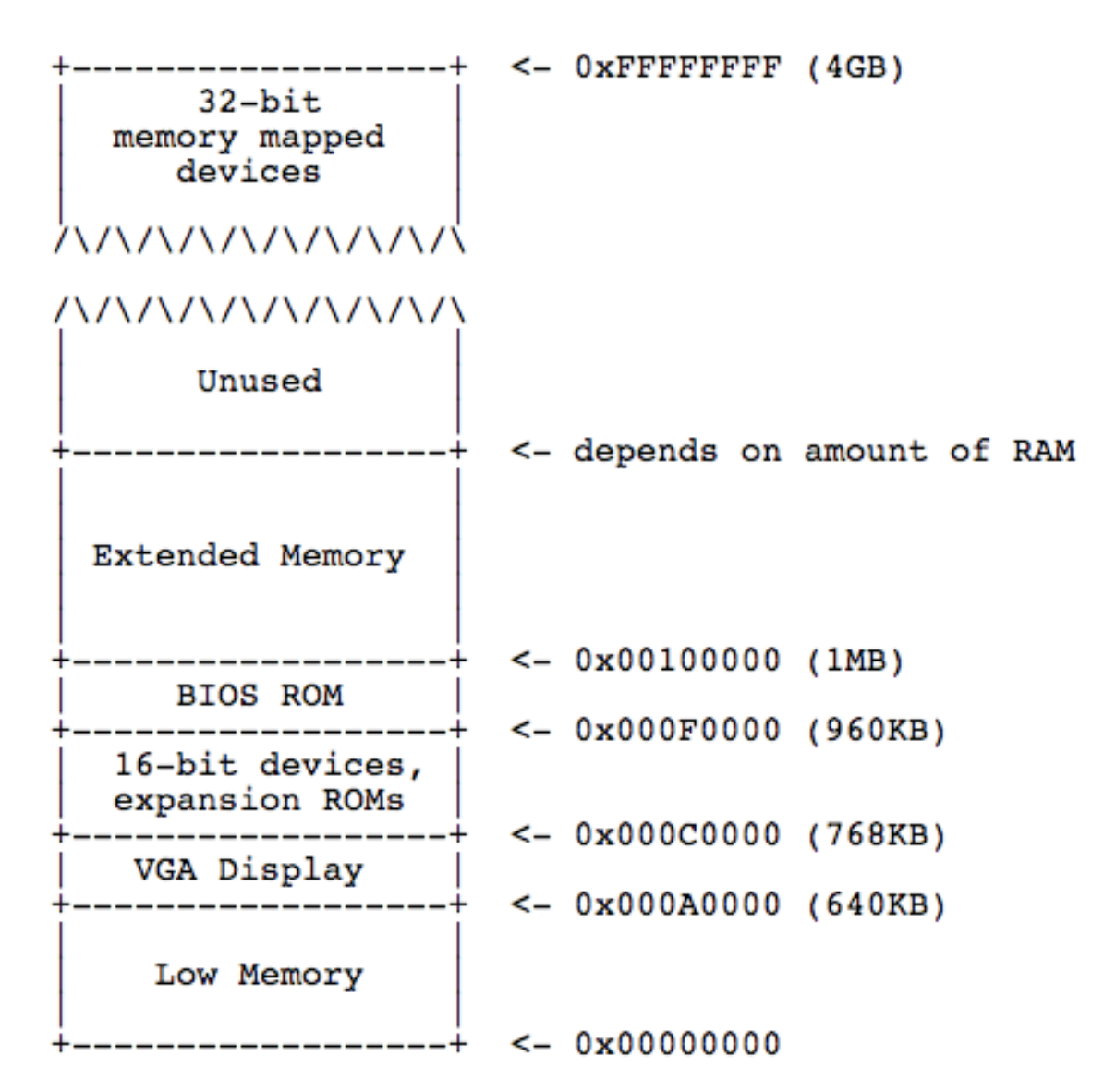

### Instruction classes

#### Instruction classes

- Data movement: MOV, PUSH, POP, …
- Arithmetic: TEST, SHL, ADD, AND, …
- $\blacksquare$  I/O: IN, OUT, ...
- Control: JMP, JZ, JNZ, CALL, RET
- String: MOVSB, REP, …
- System: INT, IRET
- □ Instruction syntax
	- **Intel manual Volumne 2: op dst, src**
	- AT&T (gcc/gas): op src, dst
		- op uses suffix b, w, l for 8, 16, 32-bit operands

# gcc inline assembly

 $\Box$  Can embed assembly code in C code

Many examples in xv6

□ Basic syntax: asm ("assembly code")

e.g., asm ("movl %eax %ebx")

#### Advanced syntax:

asm ( assembler template

- : output operands /\* optional \*/
- : input operands /\* optional \*/
- : list of clobbered registers /\* optional \*/ );

e.g., int val;

asm ("movl %%ebp,%0" : "=r" (val));

# gcc calling conventions

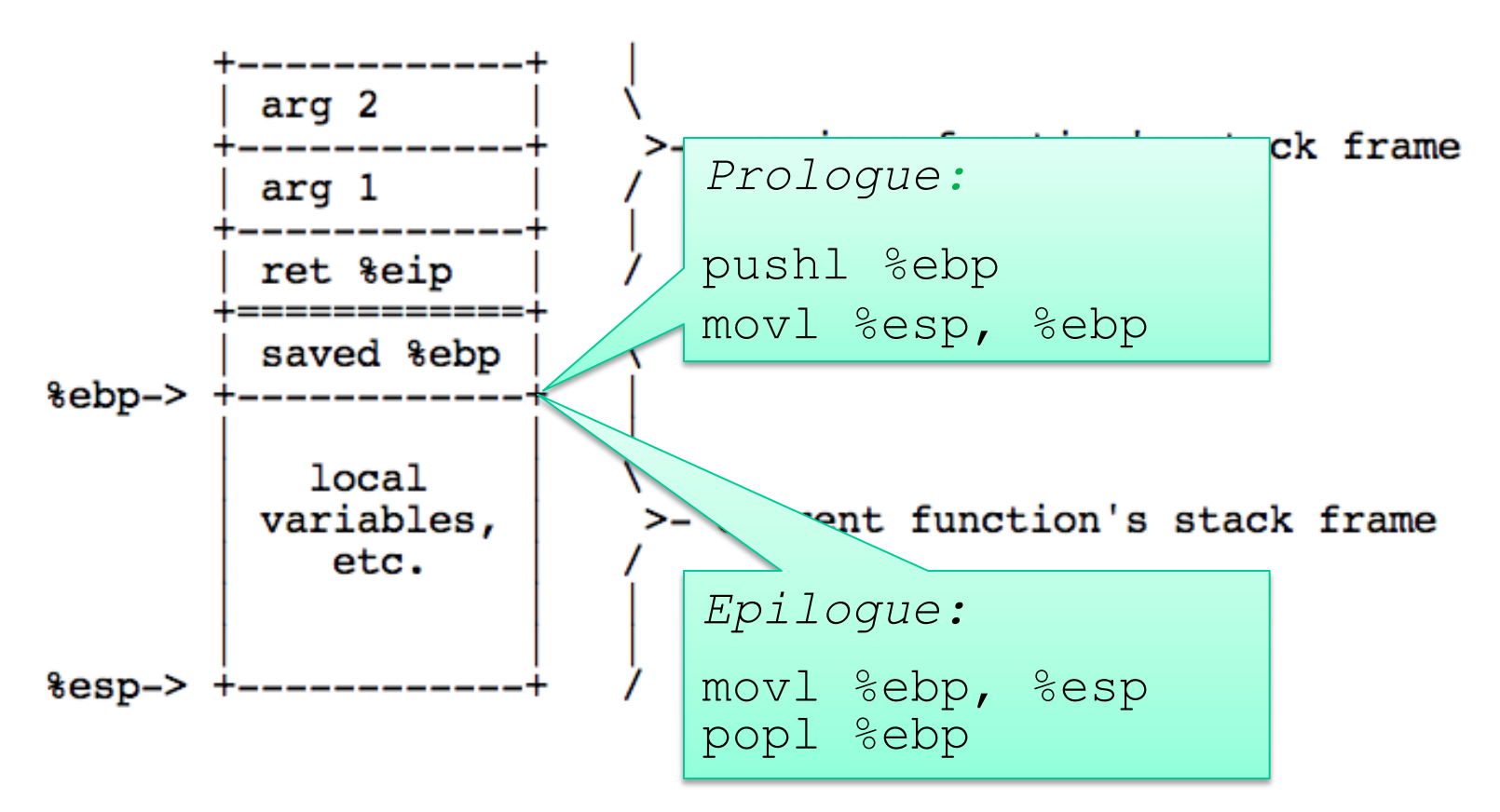

 Args, ret addr, locals: fixed offsets from EBP Saved EBPs form a chain, can walk stack

```
main() {
   return foo(10, 20);
}
int foo(int x, inty) {
   return x+y;
}
```
# Example

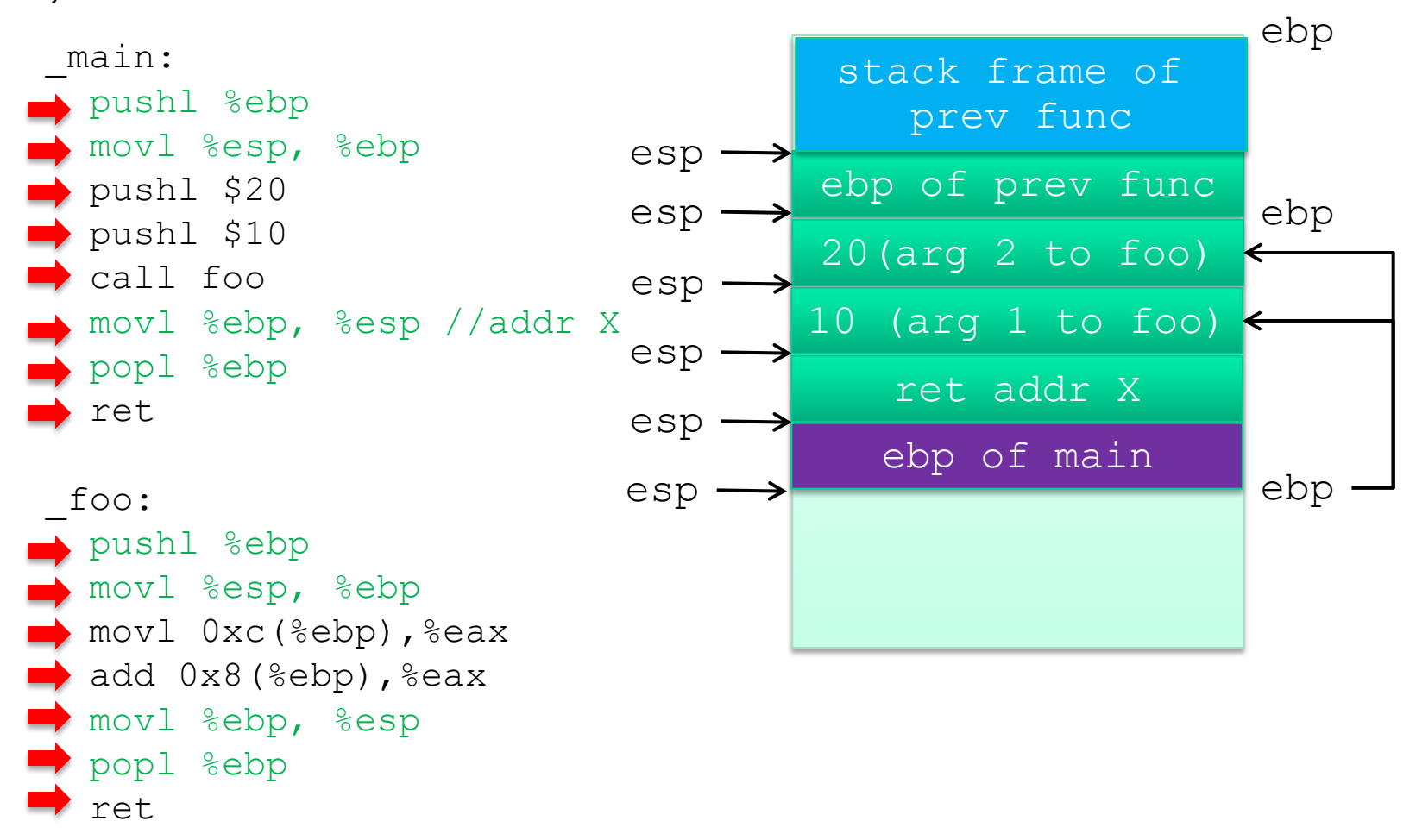

# gcc calling conventions (cont.)

- □ %eax contains return value, %ecx, %edx may be trashed
	- 64 bit return value: %eax + %edx
- %ebp, %ebx, %esi, %edi must be as before call
- Caller saved: %eax, %ecx, %edx
- Callee saved: %ebp, %ebx, %esi, %edi

### From C to running program

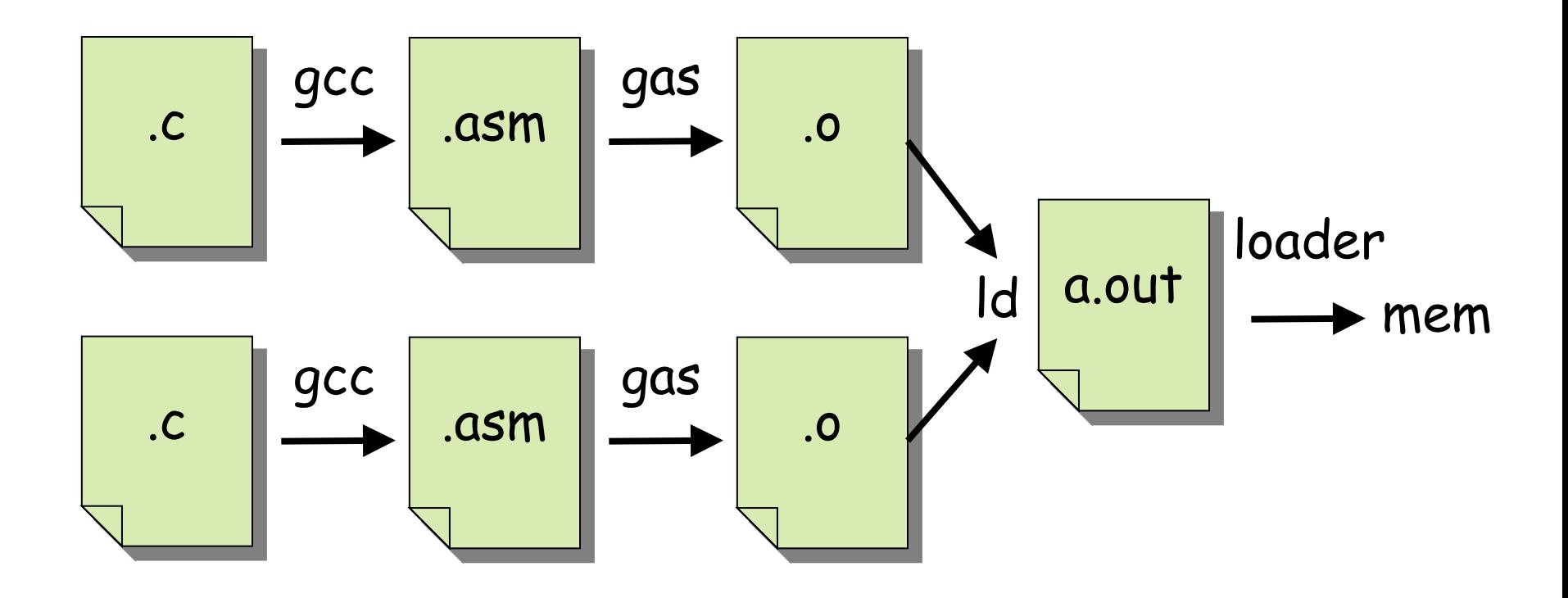

Compiler, assembler, linker, and loader

# Development using PC emulator

#### QEMU pc emulator

- Does what a real PC does
- Except implemented in s/w!
- □ Run like a normal program on "host" OS

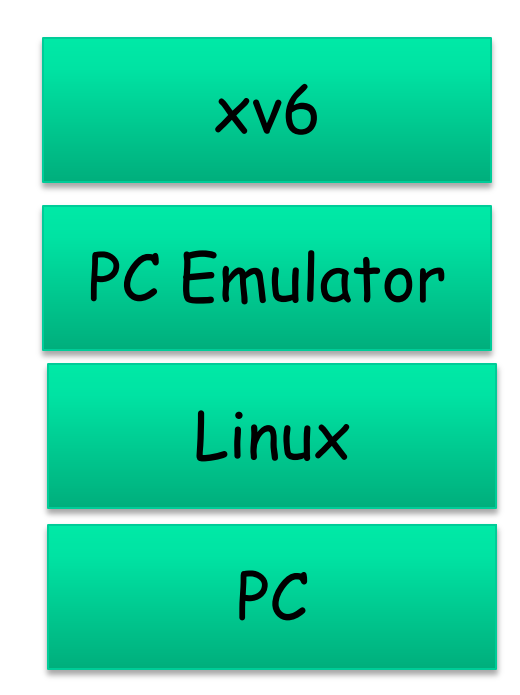

### Emulator of Registers

```
int32 t regs[8];
\# \text{define} REG EAX 1;
#define REG EBX 2;
#define REG ECX 3;
 . .
int32_t eip;
int16^{-}t segregs[4];
```
# Emulator of CPU logic

```
for (i) {
        read instruction();
        switch (decode instruction opcode()) {
        case OPCODE ADD:
                int src = decode src reg();int dst = decode dst reg();
                regs[dst] = regs[dst] + regs[src];break:
        case OPCODE SUB:
                int src = decode src reg();int dst = decode dst reg();
                regs[dst] = regs[dst] - regs[src];break;
        . . .
        eip += instruction length;
γ
```
## Emulation of x86 memory

```
uint8 t read byte(uint32 t phys addr) {
         if (\overline{phys\_addr} < \overline{LOW} MEMORY)
                  return low mem[phys addr];
         else if (phys_addr<sup>--</sup>>= 960*K\overline{B} && phys_addr < 1*MB)
                  return rom_bios[phys_addr - 960*KB];
         else if (phys addr >= 1*MB && phys addr < 1*MB+EXT MEMORY) {
                  return ext mem[phys addr-1*MB];
         else \dotsvoid write byte(uint32 t phys addr, uint8 t val) {
         if (phys_addr \overline{\le} LOW MEMORY)
                  low mem[phys addr] = val;
         else if (phys addr >= 960*KB && phys addr < 1*MB)
                  ; /* ignore attempted write to ROM! */
         else if (phys addr >= 1*MB && phys addr < 1*MB+EXT MEMORY) {
                  ext_mem[phys\_addr-1*MB] = val;else \dots
```
# Emulating devices

 Hard disk: use file of the host □ VGA display: draw in a host window □ Keyboard: host's keyboard API O Clock chip: host's clock Etc.

# Summary

#### $\Box$  PC and  $\times$ 86

#### $\Box$  Illustrate several big ideas

- Stored program computer
- Stack
- Memory-mapped I/O
- Software = hardware

### Next lecture

Processes and address spaces